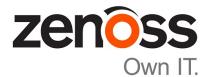

# Zenoss Service Impact Release Notes

Release 5.1.3

Zenoss, Inc.

www.zenoss.com

## **Zenoss Service Impact Release Notes**

Copyright © 2016 Zenoss, Inc. All rights reserved.

Zenoss and the Zenoss logo are trademarks or registered trademarks of Zenoss, Inc., in the United States and other countries. All other trademarks, logos, and service marks are the property of Zenoss or other third parties. Use of these marks is prohibited without the express written consent of Zenoss, Inc., or the third-party owner.

Flash is a registered trademark of Adobe Systems Incorporated.

Oracle, the Oracle logo, Java, and MySQL are registered trademarks of the Oracle Corporation and/or its affiliates.

Linux is a registered trademark of Linus Torvalds.

RabbitMQ is a trademark of VMware, Inc.

SNMP Informant is a trademark of Garth K. Williams (Informant Systems, Inc.).

Sybase is a registered trademark of Sybase, Inc.

Tomcat is a trademark of the Apache Software Foundation.

VMware is a registered trademark or trademark of VMware, Inc. in the United States and/or other jurisdictions.

Windows is a registered trademark of Microsoft Corporation in the United States and other countries.

All other companies and products mentioned are trademarks and property of their respective owners.

Part Number: 1004.16.183

Zenoss, Inc. 11305 Four Points Drive Bldg 1 - Suite 300 Austin, Texas 78726

## About this document

Zenoss Service Impact Release Notes contains important information about Zenoss Service Impact (Service Impact) minor and micro releases.

#### Scope

This document provides information about the following releases of Service Impact:

- Release 5.1.3 (July 2016)
- Release 5.1.2 (May 2016)
- Release 5.1.1 (March 2016)

## Supported clients and browsers

The client operating systems and web browser combinations supported in this release.

- All browsers must have Adobe<sup>®</sup> Flash<sup>®</sup> Player 11 installed, or a more recent version.
- Compatibility mode is not supported in Internet Explorer.

| Client OS                     | Supported Browsers                                  |
|-------------------------------|-----------------------------------------------------|
| Windows 7 and 8.1             | Internet Explorer 11 (enterprise mode is supported) |
|                               | Internet Explorer 10                                |
|                               | Firefox 30 and above                                |
|                               | Chrome 30 and above                                 |
| Windows Server 2012 R2        | Firefox 30                                          |
|                               | Chrome 36                                           |
| Macintosh OS/X 10.9           | Firefox 30 and above                                |
|                               | Chrome 36 and above                                 |
| Ubuntu 14.04 LTS              | Firefox 30 and above                                |
|                               | Chrome 37 and above                                 |
| Red Hat Enterprise Linux 6.5, | Firefox 30 and above                                |
| CentOS 6.5                    | Chrome 37 and above                                 |

## **Compatibility with Resource Manager**

The following table shows the compatibility among releases of Service Impact and Resource Manager. The Resource Manager information includes the minimum required Recommended Patch Set (RPS) number.

| Service Impact | Resource Manager                                                        |
|----------------|-------------------------------------------------------------------------|
| 5.1.x or later | 5.1.1 or a more recent 5.1.x release                                    |
|                | 5.0.6 or a more recent 5.0.x release                                    |
|                | 4.2.5 with RPS 671 or a more recent RPS                                 |
|                | 4.2.4 with RPS 819, Redis 2.8, and the AdvancedSearch ZenPack installed |

**Note** A Redis upgrade is required for Service Impact installations on Resource Manager 4.2.4 systems. For more information, refer to the Zenoss Service Impact Installation Guide for Resource Manager 4.2.

## Service Impact 5.1.3

This release includes no new features.

### **Fixed issues**

| ID        | Description                                                                                                    |
|-----------|----------------------------------------------------------------------------------------------------|
| ZEN-17921 | On a 4.2.x system, Impact is attempting to post metrics to RM 5.x services leading to 'Error posting metrics' messages in zenoss_impact.log.                               |
| ZEN-21456 | Impact policy editor window does not open for CiscoAPIC nodes.                                                                                                    |
| ZEN-22093 | Allow redis port to be configurable.                                                                                                    |
| ZEN-22154 | If a logical node is a child of a logical node organizer, and an event impacts the logical node, clearing the event will not clear the impact graph.                       |
| ZEN-22378 | Removing a device from a Dynamic Service containing a collapsed component will display the device as orphaned.                                                             |
| ZEN-22837 | When a service is selected, within member view, the user should be able to sort its contents by the health field (indicates availability and performance of each element). |
| ZEN-23060 | Add serviced command to show Impact state change queue.                                                                                                    |
| ZEN-23180 | After upgrading RM, zenimpactimport binary is no longer available.                                                                                                    |
| ZEN-23506 | ZenImpactState metrics causes unnecessary load potentially leading to an unresponsive system.                                                                              |

### Notes and workarounds

#### Downloading files for this release

To install this release, download the Service Impact files from the *File Portal - Download Zenoss Enterprise Software* site. If you do not have login account for the site, you may request one by contacting Zenoss Support.

Installation and upgrade procedures are detailed in the following guides:

- Zenoss Service Impact Installation Guide for Resource Manager 5.x
- Zenoss Service Impact Installation Guide for Resource Manager 4.2

The following table identifies the files to download for each supported installation or upgrade scenario.

#### Table 1: Required files

| Resource Manager   | Required files                                                                                                    |
|--------------------|----------------------------------------------------------------------------------------------------|
| 5.1.x              | ZenPack.zenoss.ImpactServer-5.1.3.0.0-py2.7.egg                                                                                                    |
|                    | ZenPack.zenoss.Impact-5.1.3.0.0-py2.7.egg                                                                                                    |
| 5.0.x              | ZenPack.zenoss.ImpactServer-5.1.3.0.0-rm5.0.x-py2.7.egg                                                                                                    |
|                    | ZenPack.zenoss.Impact-5.1.3.0.0-py2.7.egg                                                                                                    |
| 4.2.5 with RPS 671 | zenoss_impact-5.1.3.0.0.noarch.rpm                                                                                                    |
| or later           | ZenPack.zenoss.ImpactServer-5.1.3.0.0-py2.7.egg                                                                                                    |
|                    | ZenPack.zenoss.Impact-5.1.3.0.0-py2.7.egg                                                                                                    |
| 4.2.4 with RPS 854 | zenoss_impact-5.1.3.0.0.noarch.rpm                                                                                                    |
| or later           | ZenPack.zenoss.ImpactServer-5.1.3.0.0-py2.7.egg                                                                                                    |
|                    | ZenPack.zenoss.Impact-5.1.3.0.0-py2.7.egg                                                                                                    |
| 4.2.4 with RPS 819 | zenoss_impact-5.1.3.0.0.noarch.rpm                                                                                                    |
|                    | ZenPack.zenoss.ImpactServer-5.1.3.0.0-py2.7.egg                                                                                                    |
|                    | ZenPack.zenoss.Impact-5.1.3.0.0-py2.7.egg                                                                                                    |
|                    | ZenPacks.zenoss.AdvancedSearch, version 1.1.5 or later. This ZenPack must<br>be installed on your Resource Manager master host. Follow the standard steps for ZenPack<br>installation, as documented in the <i>Zenoss Resource Manager Administration Guide</i> . |

## Service Impact 5.1.2

This release includes no new features.

## **Fixed issues**

| ID        | Description                                                                           |
|-----------|---------------------------------------------------------------------------------------|
| ZEN-14900 | Graph importing does not work with SSL master (only 4.x)                              |
| ZEN-19510 | Error during graph update: "Error generating sync_errors.txt"                         |
| ZEN-19564 | Impact View graph shows two root nodes when adding vSphere endpoint                   |
| ZEN-20320 | Running zenimpactstate update too soon after installing Impact fails                  |
| ZEN-20340 | Importing an invalid XML file throws an incorrect error message                       |
| ZEN-20402 | Add compatibility messaging to ImpactServer egg                                       |
| ZEN-20831 | Impact View zoom doesn't remain consistent within a session                           |
| ZEN-21342 | Node expand/collapse is not working properly with components                          |
| ZEN-21349 | Import manual reconciliation is not properly recognizing incorrect sources            |
| ZEN-21550 | Removing a filter from partially hidden nodes doesn't work correctly                  |
| ZEN-21621 | Close button error on click with no event selected                                    |
| ZEN-21705 | Cyclical references collapse behavior is incorrect                                    |
| ZEN-21707 | Impact View node overlap with cyclical relationships                                  |
| ZEN-21952 | Impact service definition should define actions                                       |
| ZEN-21985 | Impact user with no default role cannot add objects to Impact services                |
| ZEN-22078 | Console error generated when a service is created with an already existing name       |
| ZEN-22318 | Impact upgrade script is failing with Control Center 1.1.1 and Resource Manager 5.1.1 |
| ZEN-22533 | Impact View node collapse not working on IE11                                         |
| ZEN-22643 | Impact upgrade script failing for Resource Manager 5.0.x                              |
| ZEN-22713 | Upgrading from Impact 5.0.6 alters root node of a dynamic service                     |
| ZEN-22816 | Events are dropped when a device is added to a service                                |

| ID        | Description                                                                   |
|-----------|-------------------------------------------------------------------------------|
| ZEN-23017 | At startup, zenimpactstate tries to delete all outstanding statechange events |

### Notes and workarounds

#### Downloading files for this release

To install this release, download the Service Impact files from the *File Portal - Download Zenoss Enterprise Software* site. If you do not have login account for the site, you may request one by contacting Zenoss Support.

Installation and upgrade procedures are detailed in the following guides:

- Zenoss Service Impact Installation Guide for Resource Manager 5.x
- Zenoss Service Impact Installation Guide for Resource Manager 4.2

The following table identifies the files to download for each supported installation or upgrade scenario.

#### **Table 2: Required files**

| Resource Manager   | Required files                                                                                                    |
|--------------------|----------------------------------------------------------------------------------------------------|
| 5.1.x              | ZenPack.zenoss.ImpactServer-5.1.2.0.0-py2.7.egg                                                                                                    |
|                    | ZenPack.zenoss.Impact-5.1.2.0.0-py2.7.egg                                                                                                    |
| 5.0.x              | ZenPack.zenoss.ImpactServer-5.1.2.0.0-rm5.0.x-py2.7.egg                                                                                                    |
|                    | ZenPack.zenoss.Impact-5.1.2.0.0-py2.7.egg                                                                                                    |
| 4.2.5 with RPS 671 | zenoss_impact-5.1.2.0.0.noarch.rpm                                                                                                    |
| or later           | ZenPack.zenoss.ImpactServer-5.1.2.0.0-py2.7.egg                                                                                                    |
|                    | ZenPack.zenoss.Impact-5.1.2.0.0-py2.7.egg                                                                                                    |
| 4.2.4 with RPS 854 | <pre>zenoss_impact-5.1.2.0.0.noarch.rpm</pre>                                                                                                    |
| or later           | ZenPack.zenoss.ImpactServer-5.1.2.0.0-py2.7.egg                                                                                                    |
|                    | ZenPack.zenoss.Impact-5.1.2.0.0-py2.7.egg                                                                                                    |
| 4.2.4 with RPS 819 | zenoss_impact-5.1.2.0.0.noarch.rpm                                                                                                    |
|                    | ZenPack.zenoss.ImpactServer-5.1.2.0.0-py2.7.egg                                                                                                    |
|                    | ZenPack.zenoss.Impact-5.1.2.0.0-py2.7.egg                                                                                                    |
|                    | ZenPacks.zenoss.AdvancedSearch, version 1.1.5 or later. This ZenPack must<br>be installed on your Resource Manager master host. Follow the standard steps for ZenPack<br>installation, as documented in the <i>Zenoss Resource Manager Administration Guide</i> . |

## Service Impact 5.1.1

This release includes new features and performance enhancements.

#### **New features**

• Faster and more intelligent propagation of Service Impact graphs overall, but especially those with cyclic dependencies. A cyclic dependency occurs when a node in a service model is both the parent of the model and also a child in the same model. For example, node A is both the parent and a child in the same service model, as indicated by the gray arrow.

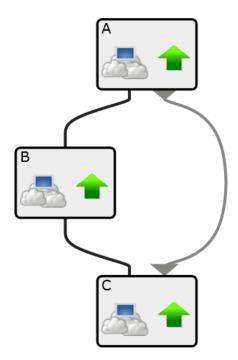

- Ability to handle complex, nested cyclic dependencies.
- Intelligent event storm handling that quickly eliminates the event backlog by de-duping events and avoiding unnecessary event propagation.

## **Fixed issues**

| ID                      | Description                                                                                                    |
|-------------------------|----------------------------------------------------------------------------------------------------|
| ZEN-14354               | Cyclical Impacts are not handled appropriately when added to a service.                                          |
| ZEN-19006               | Service Impact Import-Delete-Reimport not functioning in version 5.0.                                            |
| ZEN-19505               | "UID not found" error occurs during graph update.                                                                |
| ZEN-19539               | Statenode cache doesnot handle Neo4j rollback.                                                                   |
| ZEN-20355               | Zoom slider is incorrectly displayed with large Service Impact graphs.                                           |
| ZEN-20381               | Impact option disappears in the Advanced page.                                                                   |
| ZEN-20383               | Collapse All functionality does not work consistently.                                                           |
| ZEN-20417               | Fit Graph to Window option is not working in Impact view on Internet Explorer.                                   |
| ZEN-20442               | Arrows are not displayed in Impact graph.                                                                        |
| ZEN-20458               | Clicking Toggle children on an AWS instance causes some child nodes to float to the side.                        |
| ZEN-20658               | After double-clicking on a Fabric Port node in Impact View, a TypeError ('str' object is not callable) displays. |
| ZEN-20681               | Impact view nodes overlap.                                                                                       |
| ZEN-20820               | Zoom indicator box does not reflect what is diplayed in the main window.                                         |
| ZEN-21200               | Network route components cannot be added to a service.                                                           |
| ZEN-21455               | Service Impact Policy Edit dialog breaks when a node type is specified.                                          |
| ZEN-21529               | Impact filter reset for unfound entries triggers an error.                                                       |
| ZEN-21552               | When the focus is changed, the Fit Graph to Window doesn't focus correctly on the graph.                         |
| ZEN-21607               | Impact filter fails if page is refreshed after applying the filter.                                              |
| ZEN-21621               | When no event is selected, clicking the Impact Events Close button produces an error.                            |
| ZEN-21662,<br>ZEN-21717 | The filter in Impact View is broken.                                                                             |
| ZEN-21792               | Search in the Add to Service dialog does not work.                                                               |
| ZEN-21853               | Performance State events are not applied to graphs.                                                              |
| ZEN-21863               | On fresh installs, the graph update throws an error.                                                             |
| ZEN-21900               | A Redis queue worker thread is stuck waiting for a node lock.                                                    |
| ZEN-22038,<br>ZEN-22142 | Components connected to vSphere endpoints do not expand or collapse properly.                                    |
| ZEN-22096               | Unable to export dynamic service.                                                                                |
| ZEN-22103,<br>ZEN-22122 | State change logging is too verbose.                                                                             |
| ZEN-22107               | Filtering nodes removes visual relationships to services.                                                        |
| ZEN-22111               | The statenode cache does not handle graph database rollbacks.                                                    |
| ZEN-22113               | Availability events are not reflected in the Impact View.                                                        |

| ID        | Description                                                          |
|-----------|----------------------------------------------------------------------|
| ZEN-22115 | Performance events are not being processed.                          |
| ZEN-22188 | Logical nodes set to unknown state after upgrade.                    |
| ZEN-22316 | Closed, cleared, dropped, or aged events are not removed from nodes. |
| ZEN-22444 | Nodes with cyclical references are collapsed incorrectly.            |

### **Known issues**

| ID        | Description                                                                                                    |
|-----------|----------------------------------------------------------------------------------------------------|
| ZEN-21707 | Impact View node overlaps with cyclical relationships.                                                                                                    |
| ZEN-21730 | Cisco devices may create duplicated entries in the Service Impact search dialog.                                                                                                    |
| ZEN-22037 | In Resource Manager 4.2.4, the Impact View event rainbow does not route to events subpage for device/component. The underlying cause is specific to Resource Manager 4.2.4, and a fix is scehduled for inclusion in an upcoming RPS.                                                                                                    |
| ZEN-22078 | When a service is created with an existing name, a console error is generated.                                                                                                    |
| ZEN-22174 | Changing a device's production state is not reflected in the Impact View of the device.                                                                                                    |
| ZEN-22451 | For Linux devices, a ping down does not change state, causing an inconsistency with Service<br>Impact. This caused by an Resource Manager issue.                                                                                                    |
| ZEN-22455 | Resource Manager 5.1.1 includes a new event class, /Status/SNMP, and it does not affect dynamic services in Service Impact 5.1.1.                                                                                                    |
|           | <ul> <li>In Resource Manager 5.1.1 with Service Impact 5.1.1, devices affected by events with an<br/>event class of /Status/SNMP do not display state changes in the Members View, Events<br/>View, or Impact View. To see the event, visit the Events tab or the Events section for that<br/>device, on the Infrastructure tab.</li> </ul> |
|           | <ul> <li>In Resource Manager 5.1.1 with Service Impact 5.1.1, devices affected by events with an<br/>event class of /Status/Ping display state changes in the Members View, Events View,<br/>and Impact View.</li> </ul>                                                                                                    |
|           | This is caused by a Resource Manager issue, and a fix is scheduled for inclusion in an upcoming release.                                                                                                    |
| ZEN-22680 | While upgrading the ImpactServer ZenPack on Resource Manager 5.0.x systems, you may see the following message:                                                                                                    |
|           | Service definition sdk is not available, please see installation guide                                                                                                    |
|           | Please ignore the message.                                                                                                    |

### Notes and workarounds

#### Downloading files for this release

To install this release, download the Service Impact files from the *File Portal - Download Zenoss Enterprise Software* site. If you do not have login account for the site, you may request one by contacting Zenoss Support.

Installation and upgrade procedures are detailed in the following guides:

Zenoss Service Impact Installation Guide for Resource Manager 5.x

Zenoss Service Impact Installation Guide for Resource Manager 4.2

The following table identifies the files to download for each supported installation or upgrade scenario.

| Resource Manager   | Required files                                                                                                    |
|--------------------|----------------------------------------------------------------------------------------------------|
| 5.1.x              | ZenPack.zenoss.ImpactServer-5.1.1.0.0-py2.7.egg                                                                                                    |
|                    | ZenPack.zenoss.Impact-5.1.1.0.0-py2.7.egg                                                                                                    |
| 5.0.x              | ZenPack.zenoss.ImpactServer-5.1.1.0.0-rm5.0.x-py2.7.egg                                                                                                    |
|                    | ZenPack.zenoss.Impact-5.1.1.0.0-py2.7.egg                                                                                                    |
| 4.2.5 with RPS 671 | zenoss_impact-5.1.0.0.noarch.rpm                                                                                                    |
| or later           | ZenPack.zenoss.ImpactServer-5.1.1.0.0-py2.7.egg                                                                                                    |
|                    | ZenPack.zenoss.Impact-5.1.1.0.0-py2.7.egg                                                                                                    |
| 4.2.4 with RPS 854 | zenoss_impact-5.1.0.0.noarch.rpm                                                                                                    |
| or later           | ZenPack.zenoss.ImpactServer-5.1.1.0.0-py2.7.egg                                                                                                    |
|                    | ZenPack.zenoss.Impact-5.1.1.0.0-py2.7.egg                                                                                                    |
| 4.2.4 with RPS 819 | zenoss_impact-5.1.0.0.noarch.rpm                                                                                                    |
|                    | ZenPack.zenoss.ImpactServer-5.1.1.0.0-py2.7.egg                                                                                                    |
|                    | ZenPack.zenoss.Impact-5.1.1.0.0-py2.7.egg                                                                                                    |
|                    | ZenPacks.zenoss.AdvancedSearch, version 1.1.5 or later. This ZenPack must<br>be installed on your Resource Manager master host. Follow the standard steps for ZenPack<br>installation, as documented in the <i>Zenoss Resource Manager Administration Guide</i> . |

#### Table 3: Required files

## Limitations, errata, and documentation

A

This section includes the following information:

- Known limitations of Service Impact, if any
- Release-specific documentation errata, if any
- Descriptions of additional documentation

### Limitations

Once Service Impact is installed, Service Impact and Resource Manager are interdependent. However, Resource Manager issues affect Service Impact more frequently than Service Impact issues affect Resource Manager. For this reason, the list of known issues for a given Service Impact release can include items that manifest in Service Impact but are not caused by Service Impact software. Such items are noted in the list of known issues.

In Resource Manager 4.2.4, JMX monitoring of Service Impact is disabled. In Resource Manager 5.x, JMX monitoring of Service Impact is available, in Control Center. (ZEN-22353)

### **Additional information**

The Service Impact documentation set includes the following, additional documents:

- Zenoss Service Impact Installation Guide for Resource Manager 5.x
- Zenoss Service Impact Installation Guide for Resource Manager 4.2
- Zenoss Service Impact User Guide

#### **Documentation feedback**

Zenoss welcomes your comments and suggestions regarding our documentation. To share your comments, please send an email to docs@zenoss.com. In the email, include the document title and part number. The part number appears at the end of the list of trademarks, at the front of PDF versions of a document.